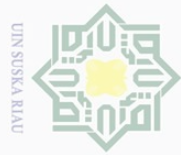

Hak Cipta Dilindungi Undang-Undang

 $\pm$ 

 $\omega$  $\overline{\frown}$  $\circ$ 

# **BAB II**

## **LANDASAN TEORI**

## **2.1 Pengolahan Citra**

## **2.1.1 Pengertian Citra Digital**

Secara harfiah, citra (*image*) adalah gambar pada bidang *dwimatra* (dua dimensi). Ditinjau dari sudut pandangan matematis, citra merupakan fungsi menerus (*continue*) dari intensitas cahaya pada bidang *dwimatra*. Sumber cahaya menerangi objek, objek memantulkan kembali sebagian berkas cahaya tersebut, pantulan cahaya ini ditangkap oleh alat optik sehingga bayangan objek yang disebut citra tersebut terekam (Munir, 2004). Dan menurut Putra (2013), citra digital dapat diartikan sebagai suatu fungsi dua dimensi *f(x.y),* berukuran M baris dan N kolom sedangkan *x* dan *y* adalah posisi koordinat spasialdan amplitudo*f* di titik koordinat (*x,y*) yang dinamakan intensitas atau tingkat keabuan dari citra pada titik tersebut.

Nilai dari intensitas bentuknya adalah diskrit mulai dari 0 sampai 255.Citra yang ditangkap oleh kamera dan telah dikuantisasi dalam bentuk nilai diskrit disebut sebagai citra digital (*digital image*).Citra digital tersusun dari sejumlah nilai tingkat keabuan yang dikenal sebagai piksel (*pixel).*Untuk melakukan pemprosesan citra digital, maka citra analog harus dikonversi terlebih dahulu kedalam bentuk citra digital.Ada dua jenis citra digital, citra diam (*still image*) dan citra bergerak (*moving image*). Suatu citra (gambar) analog dengan ukuran panjang kali lebar, dapat didigitalisasi dengan mengambil sampling berupa matriks berukuran *m* kali *n*, dengan *m* adalah jumlah sampling untuk panjang, dan *n* adalah jumlah sampling untuk lebar.

Pengambilan citra bisa dilakukan oleh kamera atau alat lain yang bisa digunakan untuk mentransfer gambar. Proses transformasi dari bentuk tiga dimensi ke bentuk dua dimensi untuk menghasilkan citra akan dipengaruhi oleh berbagai faktor yang mengakibatkan penampilan citra suatu benda tidak sama persis dengan bentuk aslinya. Faktor-faktor tersebut merupakan efek degradasi atau penurunan kualitas yang dapat berupa rentang kontras benda yang terlalu sempit atau terlalu lebar, distorsi, kekaburan (*blur*), kekaburan akibat objek citra

. Pengutipan hanya untuk kepentingan pendidikan, penelitian, penulisan karya ilmiah, penyusunan laporan, penulisan kritik atau tinjauan suatu masalah

E

Riau

Dilarang mengutip sebagian atau seluruh karya tulis ini tanpa mencantumkan dan menyebutkan sumber

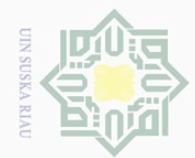

Pengutipan hanya untuk kepentingan pendidikan,

Hak Cipta Dilindungi Undang-Undang

 $\overline{\circ}$  $\overline{2}$ 

Millin

 $\frac{1}{2}$ 

 $\circ$ 

Dilarang mengutip

 $\mathbb N$ 

yang bergerak (*motion blur*), gangguan yang disebabkan oleh interferensi peralatan pembuat citra, baik itu berupa *tranducer*, peralatan elektronik ataupun peralatan optik. Bentuk matriks citra digital dapat dilihat sebagai berikut :

$$
f(0,0) \quad f(0,1) \quad \dots \quad f(0,N-1)
$$
\n
$$
f(x,y) | f(1,0) \quad \dots \quad \dots \quad f(1,N-1)
$$
\n
$$
f(M-1,0) \quad \dots \quad \dots \quad f(M-1,N-1)
$$

**Gambar 2.1**Matriks Citra Digital (Putra, 2013)

S N Κã Nilai pada suatu irisan antara baris dan kolom (pada posisi x,y) disebut dengan *picture elements, pels* atau *pixels.* Sebagai contoh, misalkan sebuah citra berukuran 256x256 piksel dan direpresentasikan secara numerik dengan matriks yang terdiri dari 256 buah baris (di indeks dari 0-255) dan 256 buah kolom (di indeks dari 0-256) seperti contoh berikut :

| $0$ 134 145   231                                                   |  |  |  |
|---------------------------------------------------------------------|--|--|--|
| $\begin{bmatrix} 0 & 167 & 201 & \dots & \dots & 197 \end{bmatrix}$ |  |  |  |
| 221 219 210   156                                                   |  |  |  |

**Gambar 2.2** Contoh Matriks Citra (Munir, 2004)

Piksel pertama pada koordinat (0,0) mempunyai nilai intensitas 0 yang CO berarti warna piksel tersebut hitam. Piksel kedua pada koordinat (0,1) mempunyai intensitas 134 yang berarti wilayahnya antara hitam dan putih dan seterusnya

Univers Contoh piksel untuk citra huruf **Z** dapat dilihat padagambar 2.3 berdasarkan table piksel 2.1

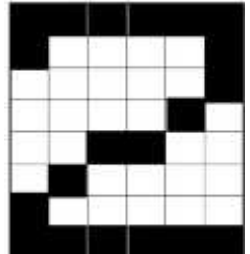

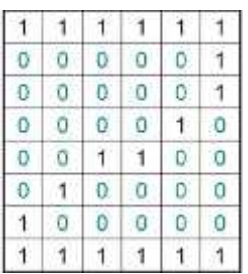

sebagian atau seluruh karya tulis ini tanpa mencantumkan dan menyebutkan sumber

penelitian, penulisan karya ilmiah, penyusunan laporan, penulisan kritik atau tinjauan suatu masalah

amic

Sultan Syarif Kasim Riau

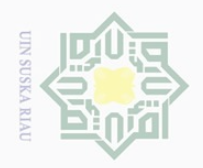

 $\overline{\omega}$  $\overline{\cup}$ 

Pengutipan hanya

untuk kepentingan pendidikan,

Hak Cipta Dilindungi Undang-Undang

 $\pm$ 

 $\omega$ 

 $\bar{z}$  $\circ$  $\Xi$  S ka  $\overline{\lambda}$  $\frac{1}{2}$  $\subseteq$ 

Dilarang mengutip

#### **Gambar 2.3**Huruf Z dan Representasi Biner

## **2.1.2 Elemen Citra Digital**

 $\overline{\omega}$ Citra mengandung sejumlah elemen dasar. Elemen dasar tersebut di manipulasi dalam pengolahan citra (Munir, 2004), elemen tersebut adalah:

#### $\overline{1}$ . **Warna**  $\subset$

Warna adalah persepsi yang dirasakan oleh sistem visual manusia terhadap panjang gelombang cahaya yang dipantulkan oleh objek.Setiap warna mempunyai panjang gelombang.Warna yang diterima oleh mata merupakan hasil kombinasi cahaya dengan panjang gelombang berbeda. Kombinasi warna yang memberikan rentang warna yang paling lebar adalah *red* (R),*green* (G), *blue* (B).

### **2. Kecerahan (***brightness***)**

Kecerahan disebut juga intensitas cahaya.Kecerahan pada sebuah *pixel*(titik) di dalam citra bukanlah intensitas yang rill, tetapi sebenarnya adalahintensitas rerata dari suatu area yang melingkupinya.

#### **3. Kontras**

State

Islamic University

FO<sub>1</sub>

Sulta

Ξ Cr.

yarif Kasim Riau

Kontras menyatakan sebaran terang dan gelap didalam sebuah gambar.Citra dengankontras rendah dicirikan oleh sebagian besar komposisi citranyaadalah terang atausebagian besar gelap.Pada citra dengan kontras yang baik, komposisi gelap dan terangtersebar secara merata.

#### **4. Kontur**

Kontur adalah keadaan yang ditimbulkan oleh perubahan intensitas pada *pixel* yang bertetangga. Karena adanya perubahan intensitas, mata manusia dapat mendeteksi tepiobjek di dalam citra.

## **5. Bentuk (***shape***)**

Bentuk adalah properti intrinsik dari objek tiga dimensi, dengan pengertian bahwa *shape* merupakan properti intrinsik utama untuk sistem

sebagian atau seluruh karya tulis ini tanpa mencantumkan dan menyebutkan sumbei

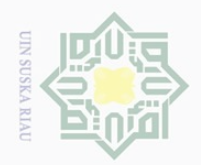

 $\mathbb{N}$ 

Hak Cipta Dilindungi Undang-Undang Dilarang mengutip sebagian atau seluruh karya tulis ini tanpa mencantumkan dan menyebutkan sumbei

工

 $\omega$  $\overline{\frown}$  $\frac{1}{2}$  $\overline{6}$ 

milik

 $\subset$  $\overline{z}$  $\circlearrowright$ S ka  $\overline{\lambda}$ 

 $\cup$ 

E

Riau

visual manusia. Pada umumnya citra yang dibentuk oleh mata merupakan citra *dwimatra* (dua dimensi), sedangkan objek yang dilihat umumnya berbentuk *trimatra* (tiga dimensi). Informasi bentuk objek dapat diekstraksi dari citra pada permulaan prapengolahan dan segmentasi citra.

## **6. Tekstur**

Tekstur diartikan sebagai distribusi spasial dari derajat keabuan di dalam sekumpulan *pixel* yang bertetangga. Jadi tekstur tidak dapat didefinisikan untuk sebuah *pixel*. Sistem visual manusia menerima informasi citra sebagai suatu kesatuan. Resolusi citra yang diamati ditentukan oleh skala pada mana tekstur tersebut dipersepsi.

## **7. Waktu dan Pergerakan**

Respon suatu sistem visual tidak hanya berlaku pada faktor ruang, tetapi juga padafaktor waktu. Sebagai contoh, bila citra-citra diam ditampilkan secara cepat, akanberkesan melihat citra yang bergerak.

## **8. Deteksi dan Pengenalan**

Dalam mendeteksi dan mengenali suatu citra, ternyata tidak hanya sistem visual manusia saja yang bekerja, tetapi juga ikut melibatkan ingatan dan daya pikir manusia.

## **2.1.3 Pengolahan Citra**

Data atau informasi tidak hanya disajikan dalam bentuk teks, tetapi juga dapat berupa gambar, pengolahan citra merupakan proses pengolahan dan analisis citra yang banyak melibatkan persepsi visual. Proses ini mempunyai ciri data masukan berupa citra.Menurut Effort (2000), Pengolahan citra adalah istilah umum untuk berbagai teknik yang keberadaannya untuk memanipulasi dan memodifikasi citra dengan berbagai cara. Menurut Munir (2004), pengolahan citra merupakan pemrosesan citra, khususnya dengan menggunakan komputer, menjadi citra yang kualitasnya lebih baik.

 $\circ$ Foto adalah contoh gambar berdimensi dua yang dapat diolah dengan mudah. Setiap foto dalam bentuk citra digital dapat diolah melalui perangkat lunak tertentu. Sebagai contoh apabila hasil bidikan kamera terlihat agak gelap,

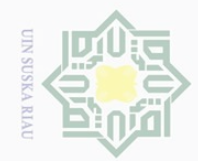

 $\bigcirc$  $\frac{-}{\circ}$  $\overline{\omega}$ 

 $\subseteq$ 

citra dapat diolah menjadi lebih terang, gambaran tersebut menunjukkan hal sederhana yang dapat dilakukan dalam pengolahan citra citra.<br>  $\frac{\omega}{\gamma}$ 

- Pada umumnya tujuan dari pengolahan citra adalah :
- 1. Memodifikasi sebuah citra untuk meningkatkan kualitas maupun  $\equiv$ NIII. menekankan pada sejumlah aspek informasi yang tekandung didalam citra  $\subset$ tersebut.
- E 2. Mengklasifikasikan, mencocokkan dan mengukur bagian-bagian tertentu  $\circ$ S dari sebuah citra.
- 3. Membagi bagian-bagian citra yang ingin dihilangkan atau digabungkan  $\overline{\lambda}$ dengan bagian citra lain (Puri, 2010).  $\omega$

Dikutip daribuku "Teori dan Aplikasi Pengolahan Citra"ditulis oleh Kadir

& Adi (2012), manfaat Pengolahan Citra adalah sebagai berikut :

- 1. Membuat gambar yang kurang kontras menjadi terlihat lebih jelas
- 2. Menambahkan kecerahan gambar
- 3. Memutar gambar
- 4. Memudarkan gambar
- 5. Menghilangkan bintik-bintik yang menodai gambar
- 6. Memisahkan objek dari latarbelakangnya
- 7. Memperoleh ciri-ciri objek melalui statistika 5
- 8. Membuat objek seolah-olah dibuat dengan menggunakan pensil.

Bidang ini sangat erat hubungannya dengan ilmu pengenalan pola (*pattern recognition*), yang secara umum bertujuan mengenali suatu obyek dengan cara mengekstraksi informasi penting yang terdapat dalam suatu citra.Pengidentifikasian nomor plat disini menggunakan sistem berbasis citra yaitu dengan dimasukkan nya informasi citra plat kendaranlalu melewati proses cropping dan aras keabuan, lalu diekstraksi ciri dengan *Wavelet Haar* dan selanjutnya dikenali dengan metode jarak *Euclidean.*

## **2.1.4 Format File dalam Citra**

Riau

Format file citra standar yang digunakan saat ini terdiri dari beberapa jenis, format-format ini digunakan dalam menyimpan citra dalam sebuah file. Setiap

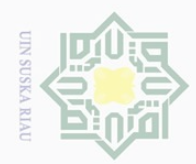

format memiliki karakteristik masing-masing. Berikut adalah penjelasan beberapa format umum digunakan saat ini (Putra, 2013).<br>  $\frac{\omega}{\sigma}$  Tabel 2.1 Format File dalam Citra

Tabel 2.1 Format File dalam Citra

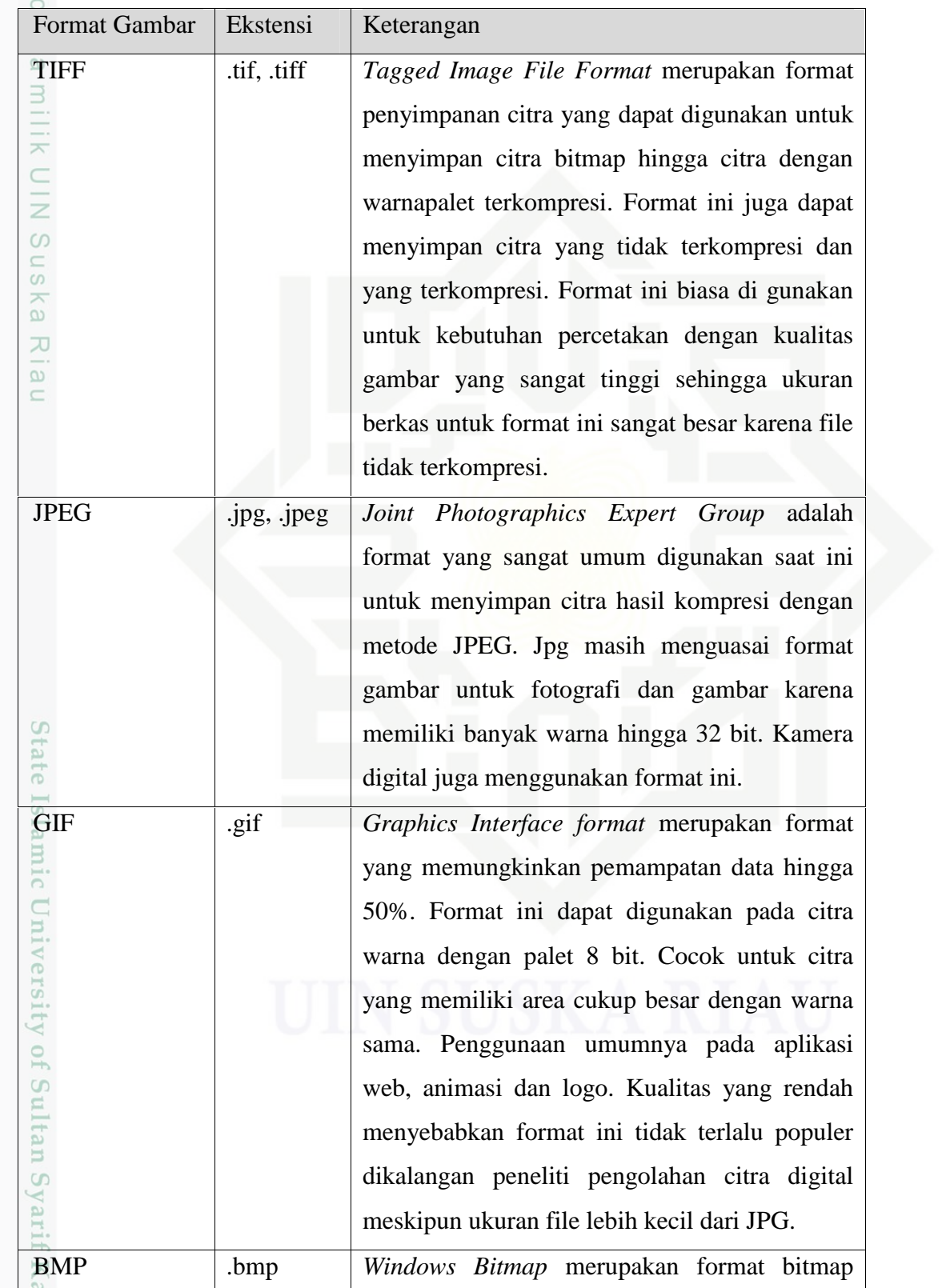

2. Dilarang mengumumkan dan memperbanyak sebagian atau seluruh karya tulis ini dalam bentuk apapun tanpa izin UIN Suska Riau b. Pengutipan tidak merugikan kepentingan yang wajar UIN Suska Riau.

. Dilarang mengutip sebagian atau seluruh karya tulis ini tanpa mencantumkan dan menyebutkan sumber:

a. Pengutipan hanya untuk kepentingan pendidikan, penelitian, penulisan karya ilmiah, penyusunan laporan, penulisan kritik atau tinjauan suatu masalah.

sim Riau

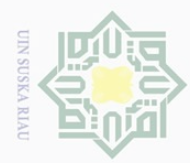

. Dilarang mengutip sebagian atau seluruh karya tulis ini tanpa mencantumkan dan menyebutkan sumber:

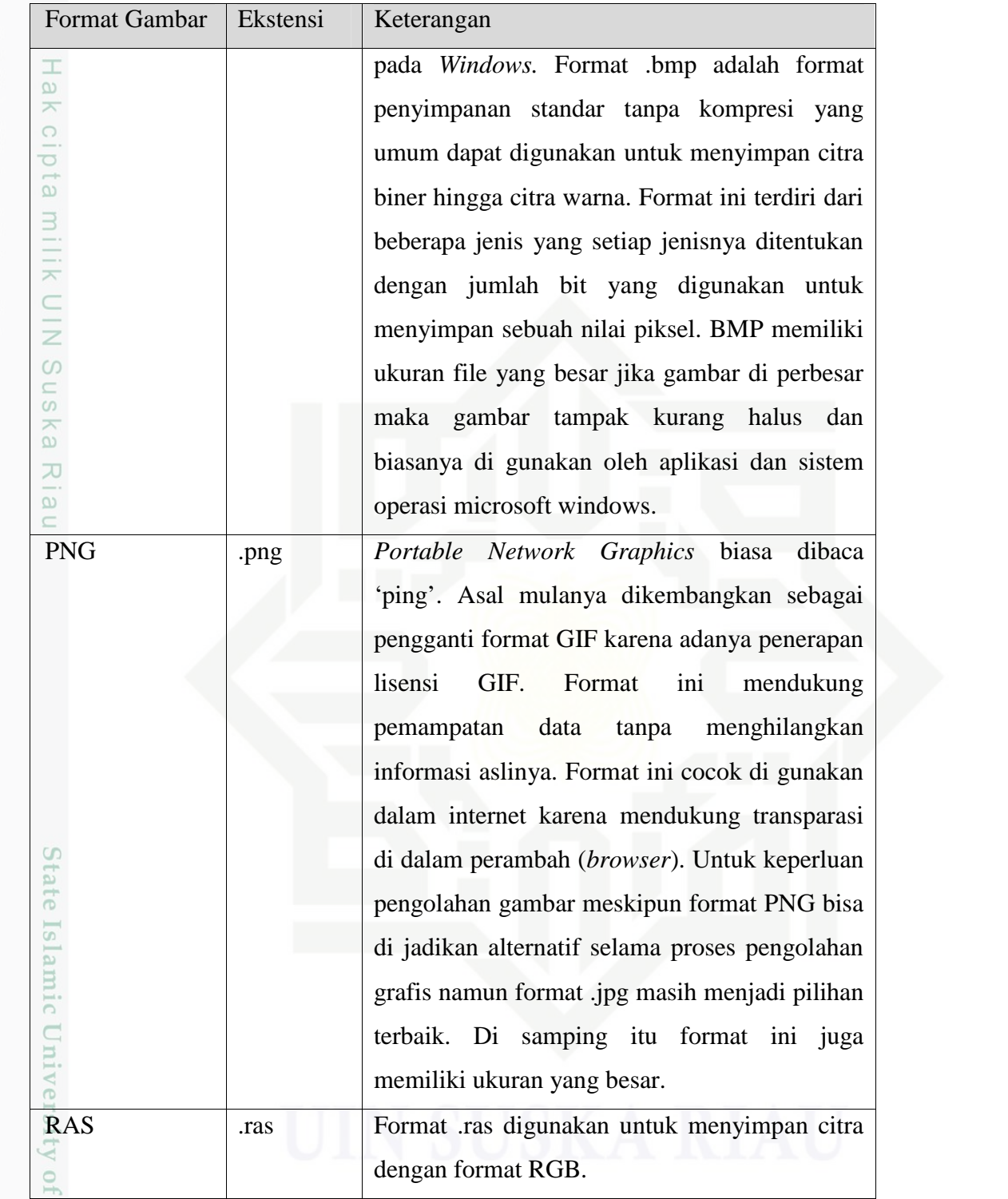

[n<sub>S</sub> Pada penelitian ini peneliti menggunakan citra dengan format \*.jpg, hal ini di karenakan format yang di gunakan oleh penelitian terkait menggunakan citra berupa\*.jpg dan juga merupakan standar yang digunakan dalam pengolahan citra digital karena akan menghasilkan gambar hampir sama sepeerti aslinya dan file

2. Dilarang mengumumkan dan memperbanyak sebagian atau seluruh karya tulis ini dalam bentuk apapun tanpa izin UIN Suska Riau b. Pengutipan tidak merugikan kepentingan yang wajar UIN Suska Riau

a. Pengutipan hanya untuk kepentingan pendidikan, penelitian, penulisan karya ilmiah, penyusunan laporan, penulisan kritik atau tinjauan suatu masalah.

asim Riau

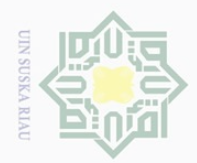

Pengutipan hanya

untuk kepentingan

pendidikan,

penelitian, penulisan karya ilmiah, penyusunan laporan, penulisan kritik atau tinjauan suatu masalah

Hak Cipta Dilindungi Undang-Undang

Dilarang mengutip

berukuran kecil sehingga mudah dalam melakukan pengolahan di bandingkan \*.bmp yang memiliki ukuran file yang besar.

## **2.2 Perbaikan Kualitas Citra**

 $\overline{\omega}$ Menurut Munir (2004), perbaikan kualitas citra (*image enhancement*) merupakan salah satu proses awal dalam pengolahan citra (*image preprocessing*). Perbaikan kualitas citra diperlukan karena seringkali citra yang dijadikan objek pembahasan mempunyai kualitas yang buruk. Misalnya citra mengalami derau (*noise*) pada saat pengiriman melalui saluran transmisi, citra terlalu terang atau gelap, citra kurang tajam, kabur dan sebagainya. Melalui operasi *image preprocessing*inilah kualitas citra diperbaiki sehingga citra dapat digunakan untuk aplikasi lebih lanjut, misalnya untuk aplikasi pengenalan (*recognition*) objek didalam citra.

## **2.2.1 Cropping**

Sebelum citra di inputkan maka dilakukanlah proses *cropping* terhadap citra yang akan dilakukan dengan menggunakan aplikasi photoshop. Proses *cropping* atau pemotongan pada gambar atau citra dilakukan agar mempersempit batasannya pada bagian gambar yang ingin diditeksi.

## **2.2.2 Resize**

 $\overline{a}$ 

Riau

*Resize* merupakan mengubah ukuran besarnya citra kedalam *pixel*. Adakalanya ukurannya berubah menjadi lebih kecil dari file aslinya dan sebaliknya (Mabrur, 2011). Contoh pengubahan citra keluaran dengan ukuran 512  $x = 512$  piksel dapat dituliskan dengan perintah  $Y = \text{imresize}(X, [512x512])$ . *Imresize* merupakan fungsi yang disediakan oleh MATLAB.

## **2.2.3 Citra Berskala Keabuan (Grayscale)**

Sesuai dengan nama yang melekat, citra jenis ini menangani gradasi warna CO hitam dan putih, yang menghasilkan efek warna abu-abu (Kadir dan Adi, 2012). Intensitas berkisar antara 0 sampai dengan 255. Nilai 0 menyatakan hitam dan 255 menyatakan putih.Citra dalam komputer tidak lebih dari dari sekumpulan sejumlah triplet terdiri atas variasi tingkat keterangan dari elemen *Red* (R),*Green*

sebagian atau seluruh karya tulis ini tanpa mencantumkan dan menyebutkan sumbe

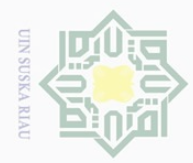

Pengutipan hanya untuk kepentingan pendidikan,

Hak Cipta Dilindungi Undang-Undang

S<sub>n</sub> ka 刀  $\omega$  $\subset$ 

Dilarang mengutip

(G), *Blue* (B). Angka RGB ini yang seringkali disebut dengan *colour values*. Pada format .bmp citra setiap pixel pada citra direpresentasikan dengan 24 bit, 8 bit untuk R, 8 bit untuk G, dan 8 bit untuk B.

 $\bigcirc$ *Grayscale* adalah teknik yang digunakan untuk mengubah citra berwarna (RGB) menjadi bentuk *grayscale* atau tingkat keabuan (dari hitam ke putih) (Mabrur, 2011). Dengan pengubahan ini matriks penyusun citra yang sebelumnya 3 matriks akan berubah menjadi 1 matriks saja. Pengubahan citra berwarna menjadi *grayscale* dilakukan dengan menggunakan rumus berikut :

*Grayscale* =  $I(i,j)$  = (0,299 (R)) + (0,587 (G)) + (0,114 (B)) (2.1) Keterangan :

I(i,j) = Nilai intensitas citra *grayscale*

 $R(i,j) = Nilai$  intensitas citra warna merah dari citra asal  $G(i,i) = Nilai$  intensitas citra warna hijau dari citra asal  $B(i,j) = Nilai$  intensitas citra warna biru dari citra asal

## **2.3 Transformasi Citra**

Secara harfiah, transformasi atau alih ragam citra dapat diartikan sebagai perubahan bentuk suatu citra. Perubahan bentuk tersebut dapat berupa perubahan geometri piksel seperti perputaran (*rotasi*), pergeseran (*translasi*), penskalaan dan lain sebagainya atau dapat berupa perubahan ruang (*domain*) citra ke *domain* lainnya (Putra, 2013). Transformasi citra merupakan pokok bahasan yang sangat penting dalam pengolahan citra. Citra hasil proses transformasi dapat dianalisis kembali, diinterpretasikan dan dijadikan acuan untuk melakukan pemrosesan selanjutnya. Tujuan diterapkannya transformasi citra adalah untuk memperoleh informasi (*feature ekstraction*) yang lebih jelas yang terkandung dalam suatu citra.

## **2.3.1 Dekomposisi Citra**

CO

**THE** 

Riau

Alihragam *wavelet* terhadap citra adalah menapis citra dengan tapis  $\overline{S}$ *wavelet.* Hasil dari penapisan ini adalah 4 sub citra dari citra asal, ke-4 sub citra ini berada dalam domain *wavelet*. Setiap sub berukuran  $\frac{1}{4}$  kali citra asli. 3 sub pada

sebagian atau seluruh karya tulis ini tanpa mencantumkan dan menyebutkan sumbei

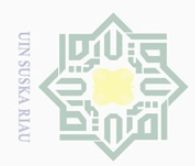

Pengutipan hanya untuk kepentingan pendidikan,

Hak Cipta Dilindungi Undang-Undang

 $\overline{0}$ ka

 $\overline{\lambda}$ 

 $\overline{\omega}$  $\subset$ 

**DIMI** 

 $\Xi$ 

Dilarang mengutip

posisi kanan atas, kiri bawah dan kanan bawah akan tampak seperti versi kasar dari citra asli karena berisi komponen frekuensi tinggi dari citra asli. Sedangkan untuk 1 sub kiri atas tampak seperti citra asli dan tampak lebih halus karena berisi komponen frekuensi rendah dari citra asal tersebut (Putra, 2012).

 $\overline{\omega}$ *Wavelet* terdapat 2 filter yaitu filter *lowpass* dan filter *highpass.*Dalam notasi Matlab bagian lolos rendah-lolos rendah (LL) disebut *Aproksimasi*, bagian lolos rendah-lolos tinggi (LH) disebut *detile Vertikal*, bagian lolos tinggi-lolos rendah (HL) disebut *Detile Horizontal* dan bagian lolos tinggilolos tinggi (HH) disebut *Detile Diagonal*.

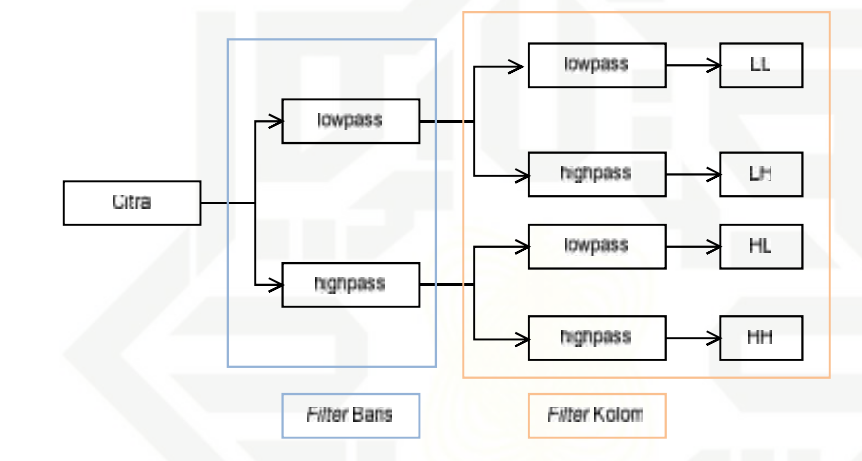

**Gambar 2.4** Dekomposisi *Wavelet*

Sta: Dari ilustrasi diatas maka cara untuk memperoleh nilai LL, LH, HL dan HH adalah sebagai berikut:

- 1. LL (*Aproksimasi*) : filter *lowpass* terhadap baris kemudian filter *lowpass* Uni terhadap kolom
- iversity 2. LH (*Detile Horizontal*) : filter *lowpass* terhadap baris kemudian filter *highpass* terhadap kolom
	- 3. HL (*Detile Vertikel*) : filter *highpass* terhadap baris kemudian filter *lowpass* terhadap kolom
- Sultan Syarif Kasim Riau 4. HH (*Detile Diagonal)* : filter *highpass* terhadap baris kemudian filter *highpass* terhadap kolom.

sebagian atau seluruh karya tulis ini tanpa mencantumkan dan menyebutkan sumber

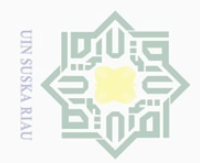

 $\omega$  $\sigma$ 

Pengutipan hanya untuk kepentingan pendidikan,

Hak Cipta Dilindungi Undang-Undang

 $\overline{2}$ 

Millin

 $\frac{1}{2}$ 

 $\circ$ S N ka  $\overline{\lambda}$  $\overline{\omega}$ 

rate

Islamic University

 $\frac{1}{2}$  $\overline{S}$ 

mus

**Riau** 

Dilarang mengutip

 $\mathbb{N}$ 

Dekomposisi citra merupakan sinyal bergerak dapat digambarkan seperti dekomposisi sinyal menggunakan transformasi *wavelet.* Citra dua dimensi (baris dan kolom) dapat didekomposisi seperti gambar berikut.  $Q \mid Q$ 

Berikut terdapat gambar dekomposisi citra *level* 1 dan *level* 2.

| LL | HL |  | LL2             | HL2 | HL1        |
|----|----|--|-----------------|-----|------------|
|    |    |  | LH <sub>2</sub> | HH2 |            |
| LH | HH |  | LH <sub>1</sub> |     | HH1<br>n a |

**Gambar 2.5** Dekomposisi Citra *Level* 1 &*Level* 2

 $\subset$ Pada Dekomposisi *level*1 *sub*hasil dari dekomposisi dapat didekomposisi lagi karena *level* dekomposisi *wavelet* bernilai dari 1 sampai n atau disebut juga transformasi *wavelet*multi*level*. Jika dilakukan dekomposisi lagi, maka *sub* LL yang akan didekomposisi karena *sub* LL berisi sebagian besar dari informasi citra.Jika dilakukan dekomposisi dengan *level* dekomposisi dua maka *subband* LL akan menghasilkan empat buah *sub* baru, yaitu *sub*LL2, HL2, LH2 dan HH2. Dan begitu juga seterusnya jika dilakukan dekomposisi lagi (Puri, 2010). Berikut contoh citra yang telah di dekomposisi :

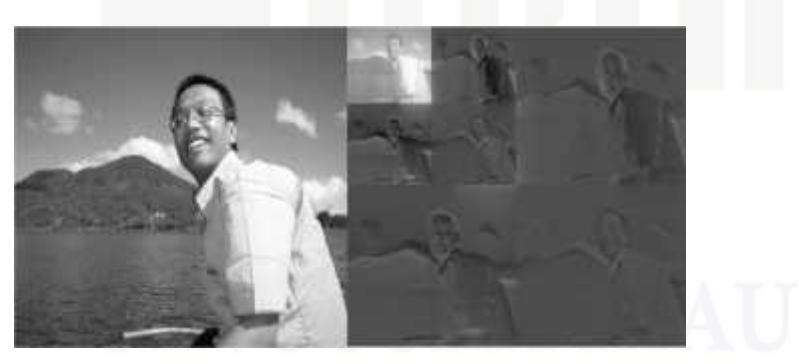

**Gambar 2.6**Citra Asli &Dekomposisi Citra *Level* 2

## **2.3.2 Wavelet dan Penskalaannya**

Menurut Daubechies (1995) di kutip oleh Sutarno  $\circ$ (2010).*Wavelet*merupakan alat analisis yang biasa digunakan untuk menyajikan data atau fungsi atau operator kedalam komponen-komponen frekuensi yang

Pengutipan tidak merugikan kepentingan yang wajar UIN Suska Riau

penelitian, penulisan karya ilmiah, penyusunan laporan, penulisan kritik atau tinjauan suatu masalah

sebagian atau seluruh karya tulis ini tanpa mencantumkan dan menyebutkan sumber

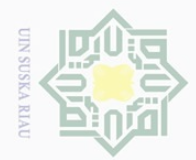

Pengutipan hanya

untuk kepentingan pendidikan,

Hak Cipta Dilindungi Undang-Undang

 $\Omega$ 

刀  $\omega$  $\subset$ 

 $\Xi$ 

 $\overline{f}$ 

Kasim Riau

Dilarang mengutip

berlainan, dan kemudian mengkaji setiap komponen dengan suatu resolusi yang sesuai dengan skalanya.

*Wavelet* merupakan sebuah basis.Basis *wavelet* berasal dari sebuah fungsi  $\bigcirc$ penskalaan atau dikatakan juga sebuah *scaling function*.*Scaling function* memiliki sifat yaitu dapat disusun dari sejumlah salinan yang telah didilasikan, ditranslasikan dan diskalakan.*Wavelet* juga disebut *mother wavelet* karena *wavelet* yang lainnya lahir dari hasil penskalaan, dilasi dan pergeseran *mother wavelet.*Untuk membahas tentang *wavelet* terlebih dahulu membahas tentang fungsi penskalaan (*scalling function*) karena *wavelet* berasal dari fungsi penskalaan.

Fungsi penskalaan ∅ memiliki kesamaan :  $\emptyset t = 2 \sum_{k} \boxtimes 0 k \emptyset (2t - k)$  (2.2)

h0 menyatakan koefisien penskalaan atau koefisien transformasi atau koefisisen dari tapis (*filter*). menyatakan indeks dari koefisien penskalaan. Angka 0 pada h0 hanya menunjukkan jenis koefisien (tapis), yang menyatakan pasangan dari jenis koefisien (tapis) yang lainnya. Pasangan tersebut didefinisikan dalam fungsi *wavelet* ∅berikut ini.

$$
\emptyset \quad t = 2 \sum_{k} \boxtimes 1 \quad k \quad \emptyset(2t - k) \tag{2.3}
$$

5 h0 dan h1 adalah koefisien transformasi yang berpasangan. Kedua pasangan tersebut dalam pembahasan *wavelet* selanjutnya berturut-turut disebut juga dengan tapis *low pass* dan *high pass.*

h0 berkaitan dengan proses perataan sedangkan h1 berkaitan dengan proses pengurangan, dimana koefisien koefisiennya dapat ditulis sebagai berikut.

$$
h_0 = (h_0(0), h_0(1)) = (1 \ 2, 1 \ 2)
$$
 (2.4)

$$
h_1 = (h_1(0), h_1(1)) = \begin{pmatrix} 1 & 2 \\ 2 & -1 \end{pmatrix}
$$
 (2.5)

Sulta: Dengan kata lain,  $h_0$  adalah koefisisen penskalaan karena menghasilkan skala yang berbeda dari citra aslinya, sedangkan h<sub>1</sub> adalah *wavelet* yang menyimpan informasi penting untuk proses rekonstruksi (Putra, 2013).

sebagian atau seluruh karya tulis ini tanpa mencantumkan dan menyebutkan sumbei

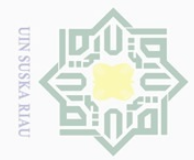

Hak Cipta Dilindungi Undang-Undang

 $\frac{1}{2}$  $\overline{6}$ 

Dilarang mengutip

Persamaan (2.2) dan (2.3) berlaku untuk semua nilai t. Bila t diganti dengan  $2^{j-1}$  maka<br>  $\frac{\infty}{\infty}$  kedua per

kedua persamaan tersebut menjadi:

$$
\phi(2^{j-1}t) = 2 \sum_{k} \mathbb{Z} \mathbb{Q} \mathbb{Q}(k) \phi(2^{j}t - k)
$$
 (2.6)

$$
\mathcal{O}(2^{\mathrm{j}-1}t) = 2 \sum_{k} \mathbb{Z} \mathbb{1}(k) \mathcal{O}(2^{\mathrm{j}}t - k) \tag{2.7}
$$

 $\equiv$ Parameter k bertanggung jawab dalam hal translasi sedangkan j berkaitan dengan dilasi atau penskalaan (resolusi) dalam domain waktu.

Ide tentang *wavelet* telah ada sejak awal abad 20, tetapi pengembangannya baru dicapai pada tahun 80-an. Kata *Wavelet* sendiri diberikan oleh Jean Morlet dan Alex Grossmann diawal tahun 1980-an dan berasal dari bahasa Prancis *ondelette* yang berarti gelombang kecil. Kata *onde* yang berarti gelombang kemudian diterjemahkan ke bahasa inggris menjadi *wave* lalu digabung dengan kata aslinya sehingga terbentuk kata baru yaitu *wavelet*(Hendarko, 2006)*.*

*Wavalet* merupakan alat bantu matematis yang mampu melakukan dekomposisi terhadap sebuah fungsi secara terhirarkhi. *Wavelet* dapat digunakan untuk menggambarkan sebuah model atau citra asli ke dalam suatu fungsi matematis tanpa memperhatikan bentuk dari model merupakan citra, kurva, atau sebuah bidang. Transformasi *wavelet* merupakan sebuah fungsi konversi yang dapat membagi fungsi atau sinyal ke dalam komponen frekuensi atau skala yang berbeda, dan selanjutnya dapat dipelajari setiap komponennya tersebut dengan resolusi tertentu sesuai dengan skalanya .Fungsi skala (*scaling function*) disebut juga dengan *Lowpass Filter* maksudnya skala ini yang akan mengambil citra dengan gradiasi intensitas yang halus dan perbedaan intensitas yang tinggi akan dikurangi atau dibuang. Sedangkan fungsi *wavelet* (*wavelet function*) disebut juga dengan *Highpass Filter* maksudnya fungsi iniyang mengambil citra dengan gradiasi intensitas yang tinggi dan perbedaan intensitas yang rendah akan dikurangi atau dibuang. Kedua fungsi ini digunakan pada saat transformasi *wavelet.*

## **2.3.3 Wavelet Haar**

 $\overline{a}$ 

Riau

Jenis *wavelet* yang digunakan dalam penelitian ini adalah *wavelet Haar* yang berfungsi untuk ekstraksi ciri atau pengambilan ciri penting dari suatu citra.

 $\sim$ Dilarang mengumumkan dan memperbanyak sebagian atau seluruh karya tulis ini dalam bentuk apapun tanpa izin UIN Suska Riau  $\overline{\smash{\bigtriangledown}}$ Pengutipan tidak merugikan kepentingan yang wajar UIN Suska Riau

. Pengutipan hanya untuk kepentingan pendidikan, penelitian, penulisan karya ilmiah, penyusunan laporan, penulisan kritik atau tinjauan suatu masalah

sebagian atau seluruh karya tulis ini tanpa mencantumkan dan menyebutkan sumber

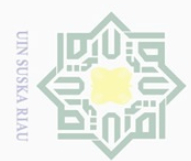

 $\sim$ 

Karakter umum jenis-jenis *wavelet* ini merupakan *wavelet* yang tertua dan sederhana, *haar* diperkenalkan oleh Alfred Haar pada tahun 1909. *Haar* sama dengan db1 (*daubechies* orde1). *Haar* telah menjadi sumber ide bagi munculnya keluarga *Wavelet* lainnya seperti *Daubechies, Symlet, Coiflet* dan lainnya.

 $\omega$ Koefisien transformasi pada persamaan (2.4) tapis *low-pass* dan (2.5) tapis *high-pass* yang dibahas diatas sebenarnya merupakan fungsi basis *wavelet haar.* Dekomposisi perataan dan pengurangan yang telah dilakukan sebelumnya sebenarnya sama dengan melakukan dekomposisi citra dengan *wavelet haar.*

 $\circ$ Kedua tapis tersebut bersifat ortogonal namun tidak ortonormal, tapis *haar* yang bersifat ortogonal dan ortonormal adalah:

Tapis *Lowpass:* 
$$
h_0 = (\frac{1}{\sqrt{2}}, \frac{1}{\sqrt{2}})
$$
 (2.8)

Tapis *Highpass*: 
$$
h_1 = (\frac{1}{\sqrt{2}}, -\frac{1}{\sqrt{2}})
$$
 (2.9)

Ortogonal berarti perkalian dalam (*inner product*) kedua fungsi basis f<sub>i</sub> dan fjadalah sama dengan 0 (nol) untuk *i j*sedangkan ortonormal berarti perkalian dalam fungsi basis fidengan dirinya sendiri adalah sama dengan 1.

Subtitusi  $h_0$  ke dalam persamaan (2.2) maka akan diperoleh :

$$
\phi(t) = \phi(2t) + \phi(2t - 1) \tag{2.10}
$$

Yang merupakan fungsi penskalaan *haar* dimana:

$$
\emptyset(t) = \begin{cases} 1 & \text{bilat } \in (0,1) \\ 0 & \text{untuk kondisi lainnya} \end{cases}
$$

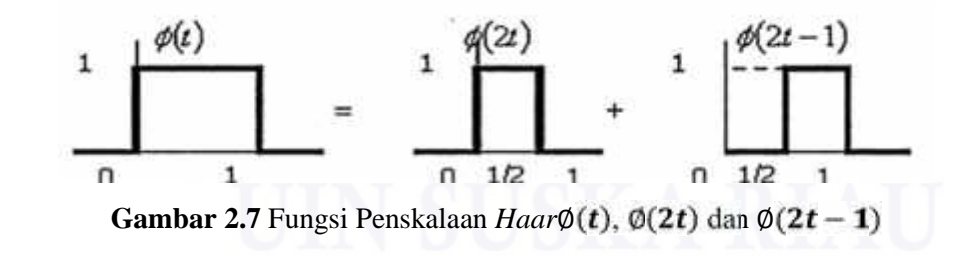

Sedangkan subtitusi h<sub>1</sub> ke dalam persamaan (2.3) akan menghasilkan:

$$
\varphi(t) = \varphi(2t) - \varphi(2t - 1) \tag{2.11}
$$

Dilarang mengutip sebagian atau seluruh karya tulis ini tanpa mencantumkan dan menyebutkan sumber

 $\overline{\sim}$  $\overline{\omega}$  $\subset$ 

State Islamic University of Sultan Syarif Kasim Riau

Dilarang mengumumkan dan memperbanyak sebagian atau seluruh karya tulis ini dalam bentuk apapun tanpa izin UIN Suska Riau

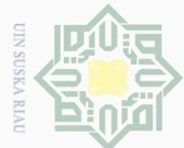

 $\bot$ 

l a k

cipta

milik

 $\frac{1}{2}$ 

 $\circ$ 

 $\mathbb{N}$ 

 $\sigma$ Pengutipan hanya untuk kepentingan pendidikan, penelitian, penulisan karya ilmiah, penyusunan laporan, penulisan kritik atau tinjauan suatu masalah Pengutipan tidak merugikan kepentingan yang wajar UIN Suska Riau

Dilarang mengumumkan dan memperbanyak sebagian atau seluruh karya tulis ini dalam bentuk apapun tanpa izin UIN Suska Riau

Hak Cipta Dilindungi Undang-Undang Dilarang mengutip sebagian atau seluruh karya tulis ini tanpa mencantumkan dan menyebutkan sumber

State Islamic University Syarif Kasim Riau Yang merupakan fungsi *wavelet harr* dimana:

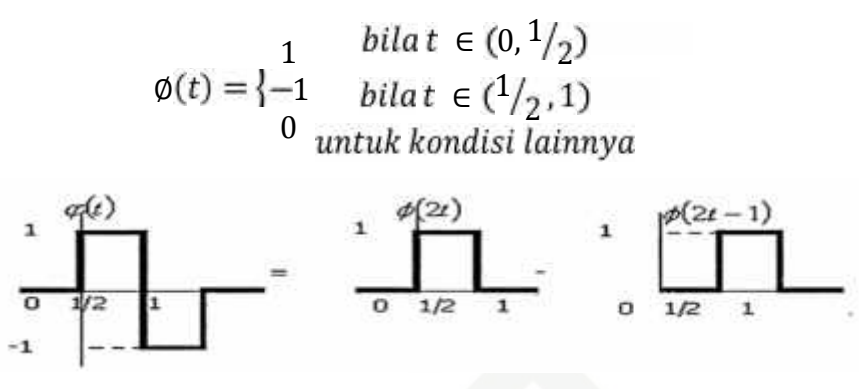

**Gambar 2.8** Fungsi *WaveletHaar*∅

S N Berikut ini adalah algoritma secara umum yang digunakan pada metode ka *wavelet haar* :

- 1. Tentukan citra yang akan di proses  $\subseteq$ 
	- 2. *Transpose* matriks citra
	- 3. Filter baris dengan *lowpass* dan *highpass* dengan jenis *haar*seperti pada persamaan (2.7) dan (2.8)
	- 4. Hasil filter baris dengan *lowpass*di *transpose*kembali selanjutnya filter kolom dengan *lowpass* mengasilkan LL1
	- 5. Hasil filter baris dengan *lowpass*di *transpose*kembali selanjutnya filter kolom dengan *highpass* mengasilkan LH1
	- 6. Hasil filter baris dengan *highpass*di *transpose*kembali selanjutnya filter kolom dengan *lowpass* mengasilkan HL1
	- 7. Hasil filter baris dengan *highpass*di *transpose*kembali selanjutnya filter kolom dengan *highpass* mengasilkan HH1
	- 8. Setelah diperoleh hasil dekomposisi level 1 di atas, maka jika ingin melakukan dekomposisi citra kembali maka di lakukan pada koefisien aproksimasi (cA) atau LL untuk mendekomposisi pada level selanjutnya.

 $\overline{f}$ Demikianlah langkah-langkah untuk dekomposisi citra untuk *wavelet haar*, namun pada penelitian ini hanya di peroleh nilai LL saja karena nilai LL yang memiliki energi terbanyak di antara 4 sub tersebut.

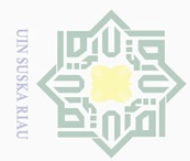

. Pengutipan hanya

untuk kepentingan pendidikan,

Hak Cipta Dilindungi Undang-Undang

Dilarang mengutip

## **2.4 Ekstraksi Fitur**

### **2.4.1 Fitur Energi**

Fitur citra hasil transformasi *wavelet* dapat diperoleh dengan menghitung  $\circ$ energi yang terkandung dalam setiap sub. Perhitungan energi berfungsi untuk menghitung energi yang dihasilkan setiap citra hasil *wavelet*. Energi tersebut merupakan koefisien masukan perhitungan jarak *euclidean.* Untuk mengidentifikasi pola perlu dihitung terlebih dahulu energi dari setiap (*node*). Energi tersebut berupa koefisien yang merupakan ciri dari (*node*). Jika yang terdekomposisi adalah *x(m,n).*

ka Maka rumus perhitungan energi adalah sebagai berikut.

$$
\sum_{i=1}^{\infty} e(x) = \frac{1}{MN} \sum_{i=1}^{m} \sum_{j=1}^{n} |x| m, n \mid^2
$$
 (2.12)

 $\subseteq$ Dengan 1 m M dan 1 n N, maka energi e adalah rata-rata (*mean*) dari x.

#### **2.5 Pengenalan Citra**

Pengenalan pada mulanya berbasis pada kemampuan alat indra manusia, yaitu manusia mampu mengingat suatu infomasi pola secara menyeluruh hanya berdasarkan ingatannya. Inti dari pengenalan pola adalah proses pengenalan suatu objek dengan menggunakan berbagai metode dan dalam proses pengenalannya menggunakan pendekatan terhadap pola-pola objek yang telah tersimpan (Tarigan, 2010).

Secara umum pengenalan pola adalah suatu ilmu untuk mengklasifikasi atau menggambarkan sesuatu berdasarkan pengukuran kuantitatif fitur (ciri) atau sifat utama dari suatu objek. Pola adalah suatu entitas yang terdefinisi dan dapat diidentifikasikan serta diberi nama. Pola bisa merupakan kumpulan hasil pengukuran atau pemantauan dan bisa dinyatakan dalam notasi vektor atau matriks (Munir, 2004).

ng Proses pengenalan citra dimana tahap awal terjadi saat pengambilan gambar atau citra, setelah citra di ambil maka dilakukan perbaikan kualitas citra agar citra mudah diolah atau dibaca oleh komputer. Kemudian selanjutnya dilakukan proses representasi citra yaitu proses pengenalan pada citra sesuai dengan teknik pengenalan yang ada. Pada proses pengenalan angka dan huruf

sebagian atau seluruh karya tulis ini tanpa mencantumkan dan menyebutkan sumber

penelitian, penulisan karya ilmiah, penyusunan laporan, penulisan kritik atau tinjauan suatu masalah

 $\omega$ 

E

Riau

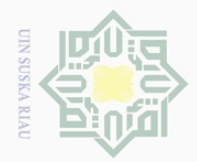

Hak Cipta Dilindungi Undang-Undang

 $\overline{\circ}$  $\overline{2}$ 

milik

 $\frac{1}{2}$ 

 $\circ$ 

Dilarang mengutip

pada citra plat ini dilakukan dengan cara menghitung jarak *Euclidean*. Dimana sebelumnya telah dilakukan ekstraksi ciri dengan metode *wavelet Haar* dan perhitungan energi pada citra. Berikut adalah alur proses representasi citra:

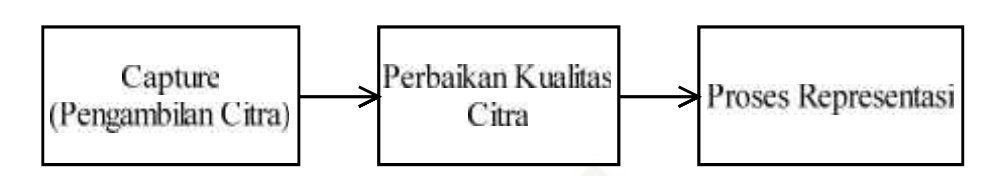

**Gambar 2.9**Proses Representasi Citra

#### **2.5.1 Jarak Euclidean**

 $\frac{1}{2}$ Jarak merupakan pendekatan yang umum dipakai untuk mewujudkan  $\overline{1}$ pencarian citra.Fungsinya adalah untuk menentukan kesamaan atau ketidaksamaan dua vektor fitur.Tingkat kesamaan dinyatakan dengan suatu skor atau ranking.Semakin kecil nilai ranking, semakin dekat kesamaan kedua vektor tersebut (Kadir& Adi, 2012).

Salah satu metode pengukuran jarak ini adalah metode *Euclidean. Euclidean* merupakan metode statistika yang digunakan untuk mencari data antara parameter data referensi atau basis-data dengan parameter data baru atau data uji. Dalam citra jarak antara dua citra yaitu dengan cara menghitung jarak antar matriks citra. Notasi matriks *m* x *n* akan di ubah menjadi bentuk matriks baris. Matriks baris berarti hanya tersusun ke dalam satu deret matriks saja, matriks baris inilah yang digunakan dalam penelitian ini guna mempermudah dalam melakukan pembuatan aplikasi.

 $\overline{a}$ Setelah melakukan perhitungan ekstraksi ciri, setiap citra plat dinyatakan dalam bentuk vektor x. Semakin kecil jarak antara dua citra plat kendaraan tersebut berarti kedua citra memiliki tingkat kemiripan yang tinggi.

Berikut ini rumus jarak *euclidean*:

$$
D_i = \sum_{i=0}^{N} (x_1 - x_2)^2 \tag{2.13}
$$

Dimana :

Q<sub>1</sub>  $\pm 0$ 

Sulta:

varif Kasim Riau

*Di* = jarak terhadap tekstur *i* yang terkecil pada basis-data *x1*= nilai vektor ciri citra uji

Pengutipan hanya untuk kepentingan pendidikan, penelitian, penulisan karya ilmiah, penyusunan laporan, penulisan kritik atau tinjauan suatu masalah

sebagian atau seluruh karya tulis ini tanpa mencantumkan dan menyebutkan sumber

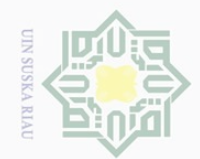

 $\pm$ 

l a k

 $\frac{1}{2}$  $\Xi$ 

milik UIN

 $\circ$ 

ersity of Sultan Syarif Kasim Riau

Dilarang mengutip

N.

sebagian atau seluruh karya tulis ini tanpa mencantumkan dan menyebutkan sumber

*x2*= nilai vektor ciri citra basisdata

Sebagai contoh, terdapat dua matriks sebagai berikut :

*x1*= [4, 3, 6, 8]

$$
x_2 = [2, 3, 7, 10]
$$

Jarak *Euclidean* kedua matriksadalah :

$$
Di = \frac{(4-2)^2 + (3-3)^2 + (6-7)^2}{(4-2)^2 + (3-3)^2 + (6-7)^2}
$$
  
=  $\sqrt{5}$   
= 2,2361

## **2.6 Akurasi Pengujian**

Akurasi adalah suatu sistem pengukuran, yaitu tingkat kedekatan  $\overline{x}$ pengukuran dari sistem yang terbaca terhadap nilai yang sebenarnya. Akurasi dapat berupa kebenaran dan akurasi kesalahan. Kedua nya dapat di lakukan perhitungan dengan rumus sebagai berikut :

$$
akurasi = \frac{\sum data\,yang\,benar\,atau\,salah}{\sum jumlah\,data\,input} \times 100\%
$$
\n(2.14)

## **2.7 Plat Kendaraan**

Plat nomor kendaraan ini adalah nomor identitas dari sebuah kendaraan. Tanda Nomor Kendaraan Bermotor (TNKB) berupa plat aluminium tanda kendaraan bermotor di Indonesia yang telah didaftarkan pada Kantor Bersama Samsatyang juga merupakan sebuah nomor yang dapat digunakan untuk mendapatkan identitas dan data-data yang berkaitan dengan sebuah kendaraan tersebut.

Spesifikasi teknis dari Tanda Nomor Kendaraan Bermotor :

1. Panjang plat nomor kendaraan buat mobil 39,5 cm

- 2. Lebar plat nomor kendaraan buat mobil 13,5 cm
- 3. Panjang plat nomor kendaraan buat motor 27,5 cm
- 4. Lebar plat nomor kendaraan buat motor 11 cm
- 5. Latar belakang untuk plat kendaraan pribadi warna hitam

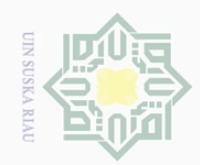

 $\sigma$ 

Hak Cipta Dilindungi Undang-Undang

 $\pm$ 

 $\omega$  $\overline{\wedge}$  $\frac{1}{2}$  $\overline{2}$ 

millk

 $\subset$ 

State Islamic University of Sultan

E

Riau

Dilarang mengutip sebagian atau seluruh karya tulis ini tanpa mencantumkan dan menyebutkan sumbei

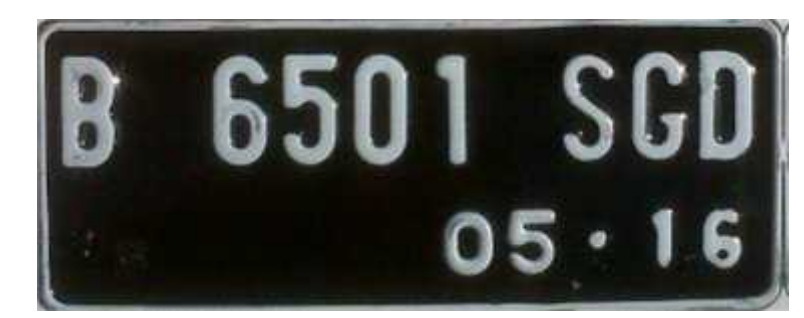

**Gambar 2.10** Plat nomor kendaraan

## **2.8 Matlab**

 $\circ$  $\frac{1}{2}$ MATLAB adalah singkatan dari MATRIX LABORATORY**,** software MATLAB memilki pengaplikasian yang berbeda-beda khususnya dalam pengaplikasian yang membutuhkan perhitungan secara matematis. Penting untuk mengetahui bahwa matlab melakukan seluruh perhitungan matematis dalam bentuk matriks. Semua operasi matematika dalam MATLAB adalah operasi matriks.

MATLAB dapat menunjukkan hasil perhitungan dalam bentuk grafik dan dapat dirancang sesuai keinginan kita menggunakan GUI yang kita buat sendiri.

Secara default, MATLAB terdiri dari :

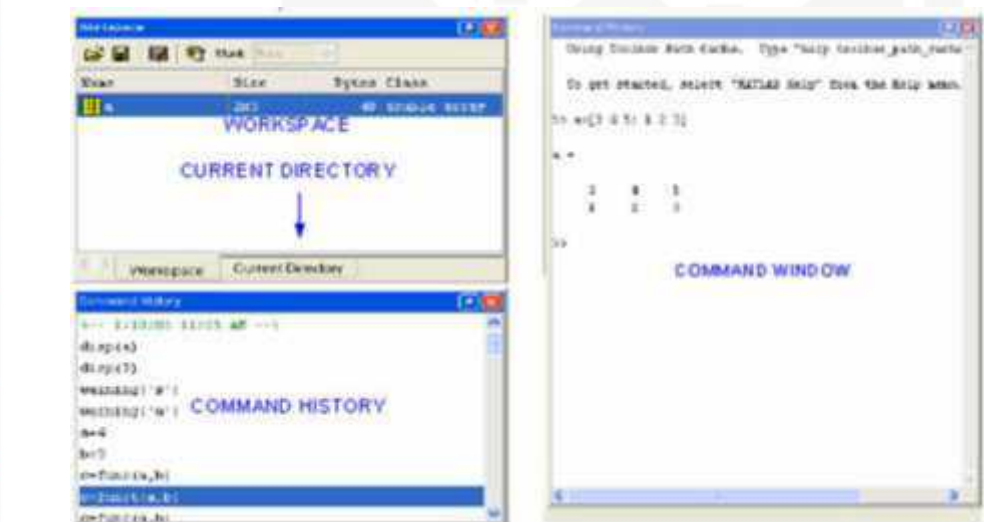

#### **Gambar 2.11** Tampilan awal MATLAB

Sy<sub>c</sub> *Command window* yang merupakan tempat di mana kita menuliskan fungsi yang kita inginkan. Command history untuk melihat dan menggunakan kembali fungsi–fungsi sebelumnya. *Workspace* yang berisi variabel yang kita gunakan dan

Pengutipan hanya untuk kepentingan pendidikan, penelitian, penulisan karya ilmiah, penyusunan laporan, penulisan kritik atau tinjauan suatu masalah

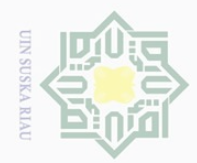

. Pengutipan hanya untuk kepentingan pendidikan,

Hak Cipta Dilindungi Undang-Undang

 $\omega$ 

 $\frac{1}{3}$ 

. Dilarang mengutip sebagian atau seluruh karya tulis ini tanpa mencantumkan dan menyebutkan sumber

 $\mathbb N$ 

untuk membuat variabel baru dalam MATLAB. *Current directory* menunjukkan folder- folder yang berisi file MATLAB yang sedang berjalan.

## **2.9 Penelitian Terkait**

 $\overline{\omega}$ Dalam penelitian ini terdapat beberapa penelitian terkait seperti yang telah tercantum di latar belakang pada bab sebelumnya, berikut ini adalah penjelasannya:

1. Penelitian tentang *Pengenalan Plat Nomor Sepeda Motor Dengan Menggunakan Metode Jarak Euclidean* (Taufiqurrohma, 2013). Penelitian ka ini menggunakan jenis platkendaraan sepeda motor yang memiliki warna  $\overline{\sim}$ dasar hitam dan tulisan putih sebanyak 20 jenis plat kendaraan sebagai data  $\omega$ uji. Dimana hasil persentase pengujian yang didapat adalah sebanyak 90%  $\subset$ dari 20 citra plat kendaraan yang di ujikan.

2. Penelitian selanjutnya adalah tentang *Analisis Tekstur Menggunakan Metode Transformasi Paket wavelet* (Listyaningrum, 2007). Pada penelitian ini menggunakan 5 jenis paket *wavelet* yaitu *Haar*, *Daubechies* 2, *Daubechies* 8,*Daubechies* 10 dan *Coiflet* 1 dengan ektraksi ciri dengan nilai energi dan pengenalan dengan menghitung jarak *euclidean*. Data masukan berupa tekstur citra yaitu tekstur dinding, anyaman dan tekstil dengan State Islamic University of Sultan ekstensi \*.jpg dan ukuran 512x512 piksel. Data latih terdiri dari 15 citra dari tiap jenis tekstur sehingga 15x3 = 45 citra latih dan 45 data uji yang di lakukan rotasi sebagai pembeda dengan data latih. Hasil penelitian menunjukkan bahwa nilai energi tertinggi terdapat pada tipe *wavelet haar* dan nilai energi terendah pada *daubechies* 8. Jenis *wavelet haar* tekstur yang memiliki kebenaran tertinggi adalah tekstur dinding dan tekstil, dan khusus *daubechies* 8 tekstur anyaman yang paling tinggi kebenarannya. Identifikasi jarak terkecil di capai oleh jenis *wavelet haar* yang menunjukkan bahwa tekstur tersebut yang mempunyai kedekatan ciri atau informasi yang hampir sama.

3. Penelitian selanjutnya adalah yang dilakukan oleh Wahyu Ningsih Candra<br>
Ningrum, 2015 dengan judul penelitian *Penngenalan Jenis Biji-Bijian*<br> *Menggunakan Wavelet Haar dan Jarak Euclidean*. Pada penelitian ini<br>
El-20 Ningrum, 2015 dengan judul penelitian *Penngenalan Jenis Biji-Bijian Menggunakan Wavelet Haar dan Jarak Euclidean.* Pada penelitian ini

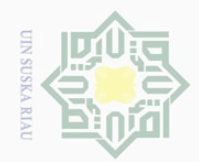

 $\overline{\omega}$  $\sigma$ 

 $\sim$ 

Dilarang mengumumkan dan memperbanyak sebagian atau seluruh karya tulis ini dalam bentuk apapun tanpa izin UIN Suska Riau

 $\pm$ 

l a k

 $C \dot{1}$  $\overline{2}$ 

milik UIN

ika  $\overline{\lambda}$  $\frac{1}{\omega}$  $\subseteq$ 

Dilarang mengutip sebagian atau seluruh karya tulis ini tanpa mencantumkan dan menyebutkan sumber

Pengutipan tidak merugikan kepentingan yang wajar UIN Suska Riau

. Pengutipan hanya untuk kepentingan pendidikan, penelitian, penulisan karya ilmiah, penyusunan laporan, penulisan kritik atau tinjauan suatu masalah

State Islamic University of Sultan Syarif Kasim Riau

dilakukan pengujian terhadap lima jenis biji yaitu beras, jagung, kacang hijau, kacang tanah dan kedelai dan dengan menggunakan 2 buah warna latar belakang yang berbeda yaitu biru dan merah muda. Dan dari kelima jenis biji yang di uji mendapatkan hasil pengujian terbesar dengan *background* biru di *level* 4 sebesar 88% dan terendah pada *level* 1 dan 2 sebesar 82%. Dan pengenalan terhadap biji terbesar ialah 95% pada kacang tanah dan jagung. Persentase pengenalan yang terendah didapat pada beras sebesar 67,5% dan untuk ke akurasian jarak sebesar 60% disetiap *level*.

04. Penelitian selanjutnya adalah tentang *Pengenalan Wajah Menggunakan*<br>6 Alikragan Wayelet Haar Dan Jarak Euclidean (Betpo Wabyu Asrining *Alihragam Wavelet Haar Dan Jarak Euclidean* (Retno Wahyu Asrining Puri, 2012). Pada penelitian ini menggunakan 10 citra wajah yang ditiaptiap individu memiliki jumlah basis data yang disimpan untuk diteliti yaitu 1 hingga 5 citra dan jumlah data uji nya ialah 5 untuk setiap individu. Dengan hasil pembasisdataan sistem pada setiap tahapan pengujian dengan 150 citra uji. Tingkat keberhasilan pengenalan untuk citra basisdata 1 adalah 63,33%, 2 adalah 82,67%, 3 adalah 92,67%, 4 adalah 95,33% dan 5 adalah 96%. Yang mana ini disebabkan semakin banyak citra basisdata yang digunakan pada program, semakin besar pula tingkat keberhasilan program pengenalan yang didapat.